## PARA PROTOCOLAR NOVO PROCESSO:

## DIGITE NO SEU NAVEGADOR WWW.SAUDE.PR.GOV.BR

## CLIQUE EM REGISTRAR.

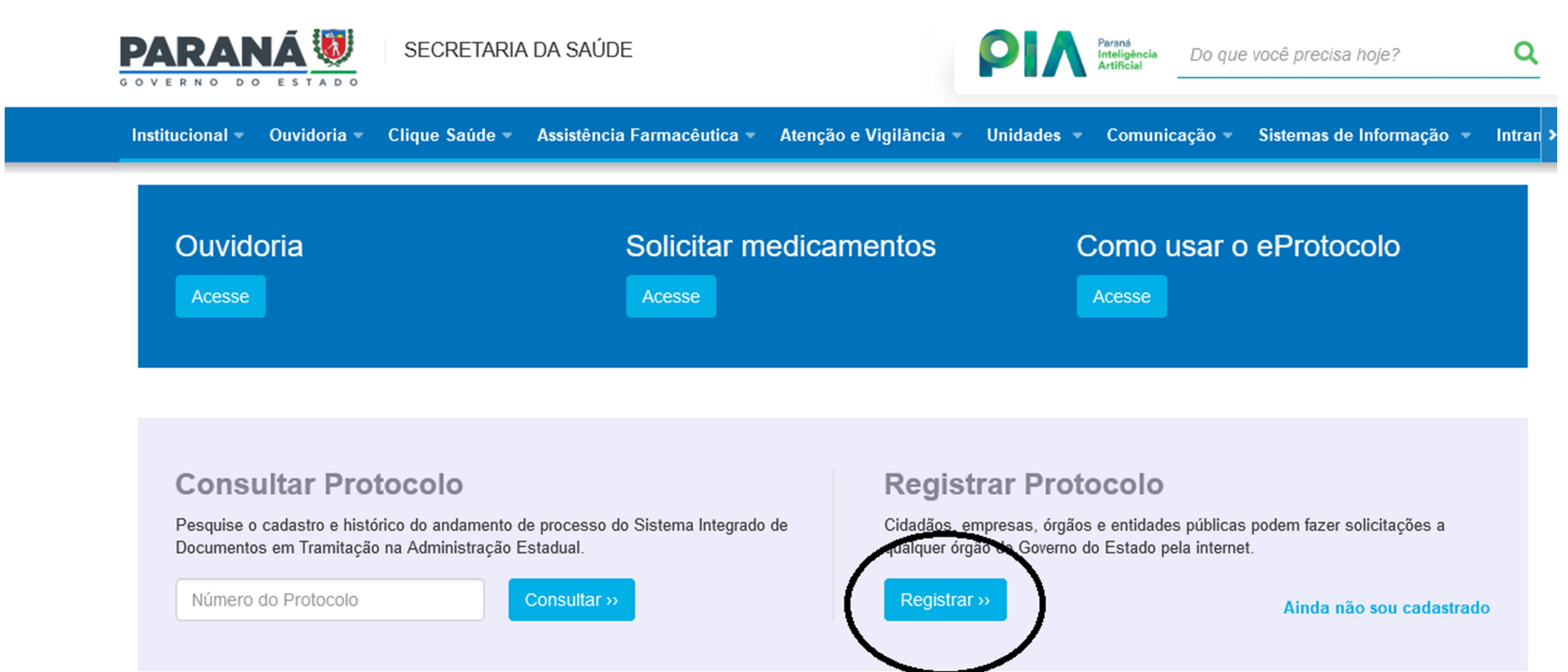

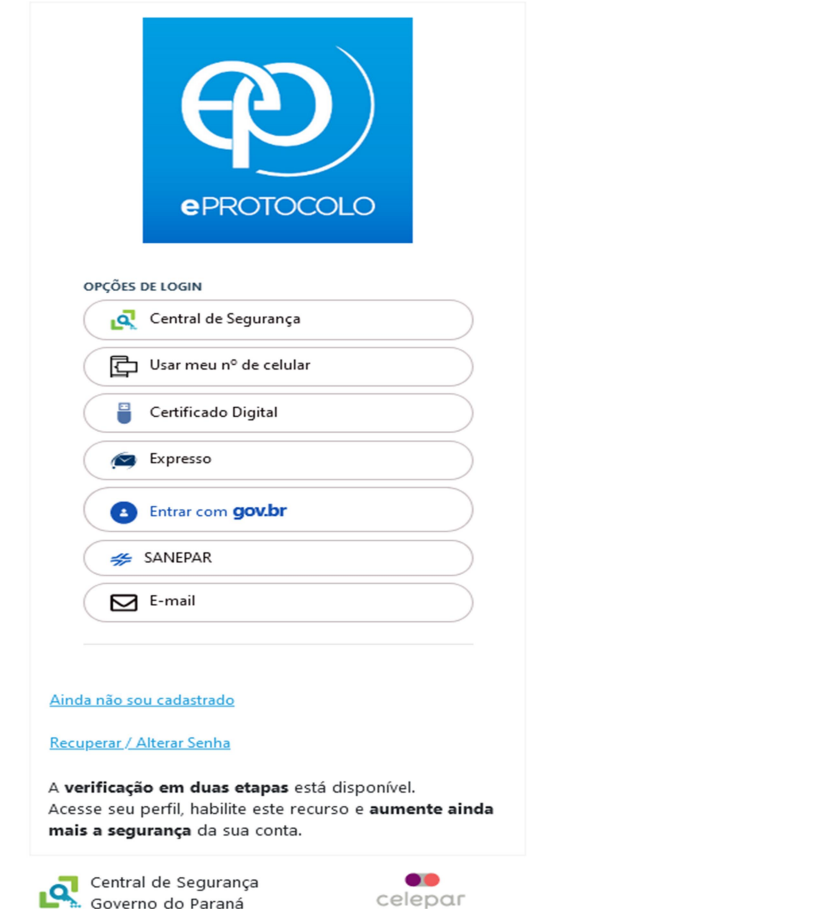

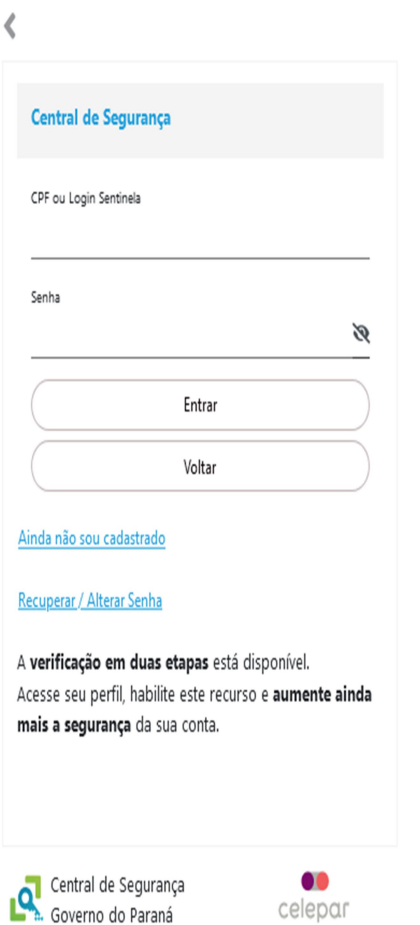

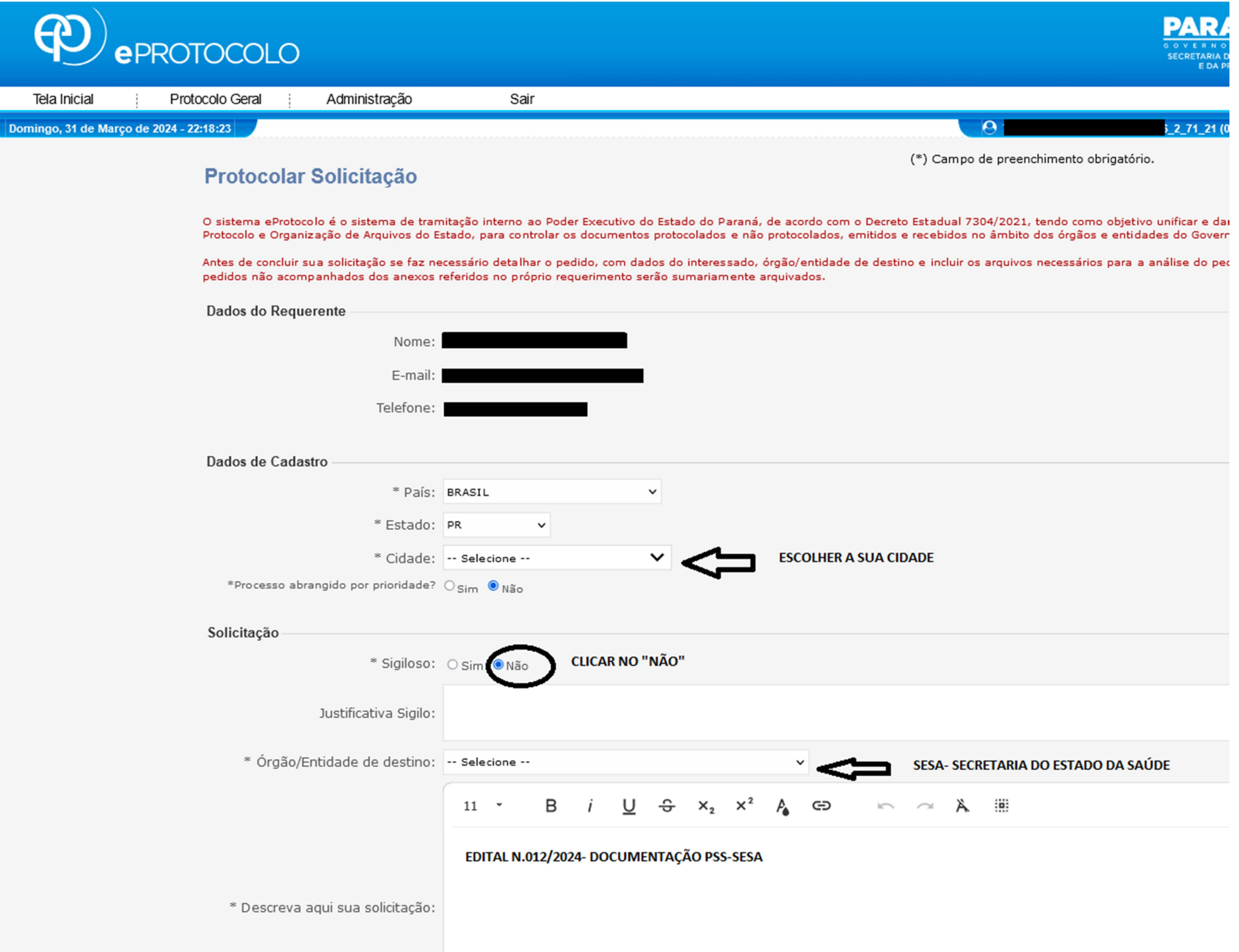

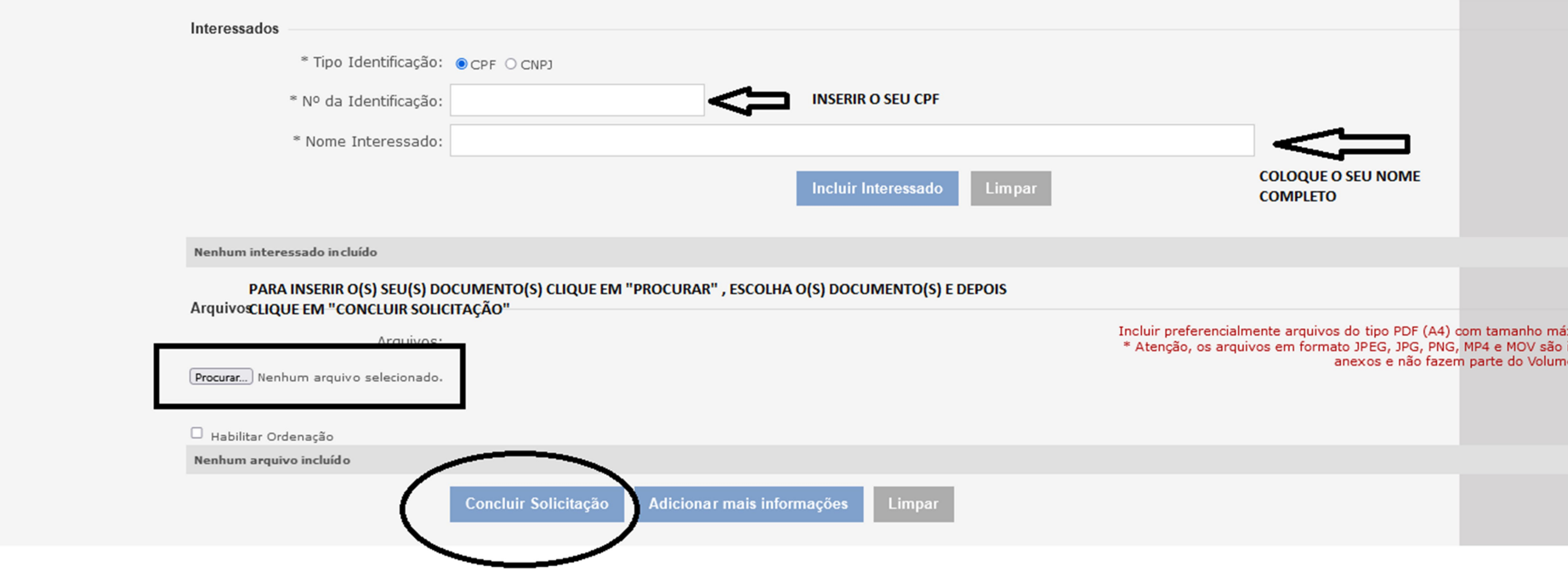